## **МИНИСТЕРСТВО ОБРАЗОВАНИЯ И НАУКИ РОССИЙСКОЙ ФЕДЕРАЦИИ**

### **ФЕДЕРАЛЬНОЕ ГОСУДАРСТВЕННОЕ БЮДЖЕТНОЕ ОБРАЗОВАТЕЛЬНОЕ УЧРЕЖДЕНИЕ ВЫСШЕГО ОБРАЗОВАНИЯ «ТУЛЬСКИЙ ГОСУДАРСТВЕННЫЙ УНИВЕРСИТЕТ»**

Институт прикладной математики и компьютерных наук Кафедра вычислительной техники

> *Утверждаю*: Зав. кафедрой ВТ \_\_\_\_\_\_\_\_\_\_\_\_\_\_\_\_\_ А.Н. Ивутин  $\langle \langle \rangle \rangle$  201<sub>\_</sub> r.

# **Теория вычислительных процессов**

Методические указания к выполнению курсовой работы

Уровень профессионального образования: высшее образование – бакалавриат Направление подготовки: 09.03.01 «Информатика и вычислительная техника»

Профили подготовки: «Вычислительные машины, комплексы, системы и сети», «Программное обеспечение средств вычислительной техники и автоматизированных систем», «Автоматизированные системы обработки информации и управления», «Системы автоматизированного проектирования»

> Квалификация выпускника: бакалавр Форма обучения: заочная

Методические указания к выполнению курсовой работы составлены *доцентом каф. ВТ, Набродовой И.Н.* и обсуждены на заседании кафедры *ВТ* института *ПМКН*

протокол  $\mathcal{N}_{\mathcal{Q}}$  от «  $\longrightarrow$  20\_\_\_ г. Зав. кафедрой\_\_\_\_\_\_\_\_\_\_\_\_\_\_\_\_ А.Н. Ивутин

## 1. Цель выполнения курсовой работы

Изучить основные элементы сетей Петри, правила функционирования сети, освоить методику построения моделей параллельных процессов и систем. Изучить способы анализа сетей Петри, реализовать алгоритм выполнения сети Петри и реализовать алгоритм построения дерева достижимости.

Курсовая работа выполняется с целью закрепления знаний по курсу «Теория вычислительных процессов» и получения практических навыков функционирования сетей Петри.

Задачами курсовой работы является:

1. Изучить основные понятия:

- структура сети Петри и способы её задания:

- маркировка, выполнение сети Петри, множество достижимости.

2. Изучить основные свойства сетей Петри:

- ограниченность;

- безопасность;

- сохраняемость;

- активность;

- достижимость;

- покрываемость.

3. Изучить способы анализа сетей Петри.

### 2. Порядок выполнения курсовой работы

Для выполнения курсовой работы необходимо знать основные элементы сетей Петри: позиция, переход, дуга, фишка, а также правила срабатывания переходов представление последовательных, конвейерных. сети; альтернативных, параллельных процессов, потребляемых, возобновляемых и частично-потребляемых ресурсов, динамику сети с кратными дугами.

Сеть Петри N является четверкой N=(P,T,I,O), где

 $P = {p_1, p_2,..., p_n}$  – конечное множество позиций,  $n \ge 0$ ;

 $T = \{t_1, t_2, ..., t_m\}$  – конечное множество переходов, m ≥ 0;

 $I: T \rightarrow P^*$ входная функция, сопоставляющая переходу мультимножество его входных позиций;

 $T \rightarrow P^* O^+$ выходная функция, сопоставляющая переходу мультимножество его выходных позиций.

Позиция р $\in$ Р называется входом для перехода  $t \in T$ , если р $\in$ I(t). Позиция  $p \in P$  называется выходом для перехода  $t \in T$ , если  $p \in O(t)$ . Структура сети Петри определяется ее позициями, переходами, входной и выходной функциями.

Использование мультимножеств входных и выходных позиций перехода, а не множеств, позволяет позиции быть кратным входом и кратным выходом перехода соответственно. При **MOTE** кратность определяется числом экземпляров позиции в соответствующем мультимножестве.

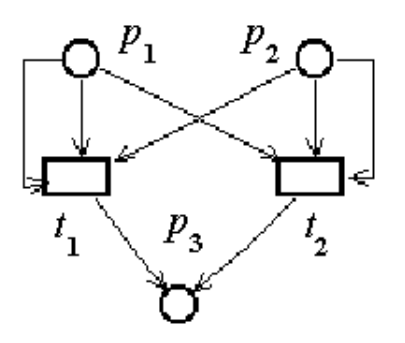

Рисунок 1 – Граф сети Петри

Наиболее наглядным представлением сети Петри является еѐ графическое представление, которое представляет собой двудольный, ориентированный мультиграф.

Граф сети Петри обладает двумя типами узлов: рисунок 1 кружок  $\mu$ , представляющий позицию сети Петри; и планка – представляющая переход сети Петри. Ориентированные дуги этого графа (стрелки) соединяют переход с его входными и выходными позициями. При этом дуги направлены от входных позиций к переходу и от перехода к выходным позициям. Кратным входным и выходным позициям перехода соответствуют кратные входные и выходные дуги.

В графе сети Петри не возможны дуги между двумя позициями и между двумя переходами.

Маркировка – это размещение по позициям сети Петри фишек, изображаемых на графе сети Петри точками. Фишки используются для определения выполнения сети Петри. Количество фишек в позиции при выполнении сети Петри может изменяться от 0 до бесконечности.

Маркировка и сети Петри N=(P,T,I,O) есть функция, отображающая множество позиций P во множество Nat неотрицательных целых чисел. Маркировка  $\mu$ , может быть также определена как n-вектор  $\mu = (\mu(p_1), \mu(p_2), ...,$  $\mu(p_n)$ ), где n – число позиций в сети Петри и для каждого  $1 \le i \le n$ ,  $\mu(p_i) \in Nat$ количество фишек в позиции p<sub>i</sub>.

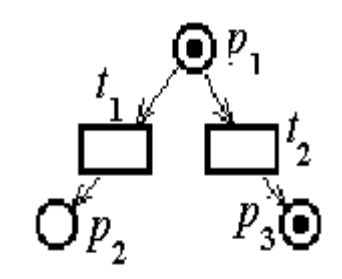

Рисунок 2 – Маркированная сеть Петри

Маркированная сеть Петри N=(P,T,I,O,µ) определяется совокупностью структуры сети Петри (Р,Т,І,О) и маркировки  $\mu$ .

Множество всех маркировок сети Петри бесконечно. Если фишек, помещаемых в позицию слишком много, то удобнее не рисовать фишки в кружке этой позиции, а указывать их количество.

Сеть Петри выполняется посредством запусков переходов. Запуск перехода управляется фишками в его входных позициях и сопровождается удалением фишек из этих позиций и добавлением новых фишек в его выходные позиции.

Переход может запускаться только в том случае, когда он разрешен. Переход называется разрешенным, если каждая из его входных позиций содержит число фишек, не меньшее, чем число дуг, ведущих из этой позиции в переход (или кратности входной дуги).

Пусть функция  $F: P \times T \rightarrow Nat$  для произвольных позиции  $p \in P$  и перехода  $t \in T$  задает значение  $F(p,t)$ , которое совпадает с кратностью дуги, ведущей из р в t, если такая дуга существует, и с нулем, в противном случае.

Пусть функция  $F: T \times P \rightarrow Nat$  для произвольных и перехода  $t \in T$  позиции  $p \in P$  задает значение  $F(t,p)$ , которое совпадает с кратностью дуги, ведущей из t в p, если такая дуга существует, и с нулем, в противном случае.

Переход  $t \in T$  в маркированной сети Петри N=(P,T,1,O,µ) разрешен, если для всех  $p \in I(t)$  справедливо  $\mu(p) \geq F(p,t)$ .

Запуск разрешённого перехода  $t \in T$  из своей входной позиции  $p \in I(t)$ удаляет  $F(p,t)$  фишек, а в свою выходную позицию  $p \in O(t)$  добавляет  $F(t,p')$ фишек.

Сеть Петри до запуска перехода  $t_1$  (рис. 3, а). Сеть Петри после запуска перехода  $t_1$  (рис. 3, б).

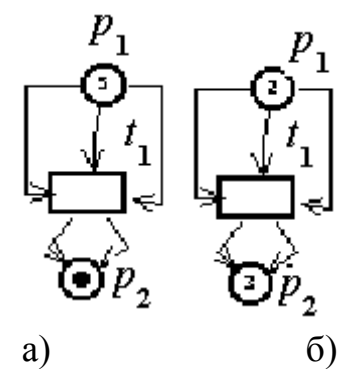

Рисунок 3аб – Сеть Петри до и после запуска перехода t<sub>1</sub>

Переход t в маркированной сети Петри с маркировкой и может быть запущен всякий раз, когда он разрешен и в результате этого запуска образуется новая маркировка  $\mu'$ , определяемая для всех  $p \in P$  следующим соотношением:

 $\mu'(p) = \mu(p) - F(p,t) + F(t,p).$ 

Запуски могут осуществляться до тех пор, пока существует хотя бы один разрешенный переход. Когда не останется ни одного разрешенного перехода, выполнение прекращается.

Если запуск произвольного перехода t преобразует маркировку и сети Петри в новую маркировку  $\mu'$ , то будем говорить, что  $\mu'$  достижима из  $\mu$ 

посредством запуска перехода t и обозначать этот факт, как  $\mu \rightarrow t \mu'$ . Это понятие очевидным образом обобщается для случая последовательности запусков разрешённых переходов. Через R(N,u) обозначим множество всех достижимых маркировок из начальной маркировки и в сети Петри N.

Преобразование маркировки сети Петри изображено на рисунке 4.3. Переход t<sub>1</sub> преобразует маркировку  $\mu = 5,1$  в маркировку  $\mu = 2,3$ .

#### Свойства сетей Петри.

Позиция р∈Р сети Петри N=(P,T,I,O) с начальной маркировкой и является k-ограниченной, если  $\mu'(p) \leq k$  для любой достижимой маркировки  $\mu' \in R(N, \mu)$ . Позиция называется ограниченной, если она является k-ограниченной для некоторого целого значения к. Сеть Петри ограниченна, если все ее позиции ограниченны.

Позиция р∈Р сети Петри N=(P,T,I,O) с начальной маркировкой µ является безопасной, если она является 1-ограниченной. Сеть Петри безопасна, если безопасны все позиции сети.

Сеть Петри N=(P,T,I,O) с начальной маркировкой и является сохраняющей, если для любой достижимой маркировки  $\mu$ <sup>'</sup>  $\in$ R(N,  $\mu$ ) справедливо следующее равенство:

$$
\sum_{p\in P}\mu'(p)=\sum_{p\in P}\mu(p)
$$

Тупик в сети Петри – один или множество переходов, которые не могут быть запущены. Определим для сети Петри N с начальной маркировкой µ следующие уровни активности переходов:

Уровень 0: Переход t обладает активностью уровня 0 и называется мёртвым, если он никогда не может быть запущен.

Уровень 1: Переход t обладает активностью уровня 1 и называется потенциально живым, если существует такая  $\mu$ '  $\in$ R(N,  $\mu$ ), что t разрешён в  $\mu$ '.

Уровень 2: Переход t, обладает активностью уровня 2 и называется живым, если для всякой  $\mu$ '  $\in$ R(N,  $\mu$ ) переход t является потенциально живым для сети Петри N с начальной маркировкой  $\mu$ <sup>2</sup>.

Сеть Петри называется живой, если все её переходы являются живыми.

Задача достижимости: Для данной сети Петри с маркировкой и и маркировки  $\mu$ ' определить:  $\mu$ '  $\in$ R(N, $\mu$ ).

Задача покрываемости: Для данной сети Петри N с начальной маркировкой и и маркировки и определить, существует ли такая достижимая маркировка  $\mu$ "∈R(N, $\mu$ ), что  $\mu$ "≥ $\mu$ '.

Особый интерес вызывают методы анализа свойств сетей Петри, которые обеспечивают автоматический анализ моделируемых систем. Сначала рассмотрим метод анализа сетей Петри, который основан на использовании дерева достижимости.

Дерево достижимости представляет все достижимые маркировки сети Петри, а также – все возможные последовательности запусков ее переходов.

Алгоритм построения конечного дерева достижимости. Каждая вершина дерева достижимости классифицируется алгоритмом или как граничная вершина, терминальная вершина, дублирующая вершина, или как внутренняя вершина. Алгоритм начинает работу с определения начальной маркировки корнем дерева, и граничной вершиной. Один шаг алгоритма состоит в обработке граничной вершины. Пусть х – граничная вершина, тогда еѐ обработка заключается в следующем:

1. Если в дереве имеется другая вершина y, не являющаяся граничной, и с ней связана та же маркировка,  $\mu[x]=\mu[y]$ , то вершина х становится дублирующей.

2. Если для маркировки  $\mu[x]$  ни один из переходов не разрешен, то х становится терминальной.

3. В противном случае, для всякого перехода  $t \in T$ , разрешенного в  $\mu[x]$ , создаётся новая вершина z дерева достижимости. Маркировка µ[z], связанная с этой вершиной, определяется для каждой позиции  $p \in P$  следующим образом:

3.1. Если  $\mu[x](p) = \omega$ , то  $\mu[z](p) = \omega$ .

3.2. Если на пути от корневой вершины к x существует вершина y с  $\mu[y] \leq \mu'$  (где  $\mu'$  – маркировка, непосредственно достижимая из  $\mu[x]$  посредством запуска перехода t) и  $\mu[y](p) \le \mu'(p)$ , то  $\mu[z](p) = \omega$ . (В этом случае последовательность запусков переходов, ведущая из маркировки  $\mu[y]$  в маркировку  $\mu$ <sup>'</sup>, может неограниченно повторяться и неограниченно увеличивать значение маркировки в позиции p.) В противном случае  $\mu[z](p)=\mu'(p)$ .

4. Строится дуга с пометкой t, направленная от вершины x к вершине z. Вершина х становится внутренней, а вершина z – граничной.

Такая обработка алгоритмом граничных вершин продолжается до тех пор, пока все вершины дерева не станут терминальными, дублирующими или внутренними. Затем алгоритм останавливается.

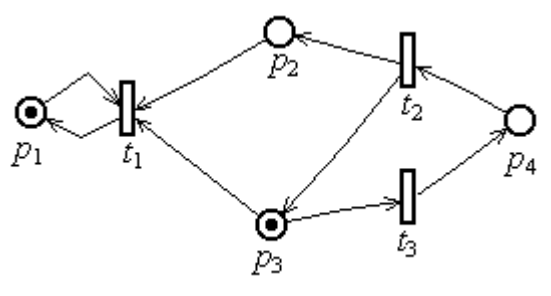

Сеть Петри: Конечное дерево достижимости:

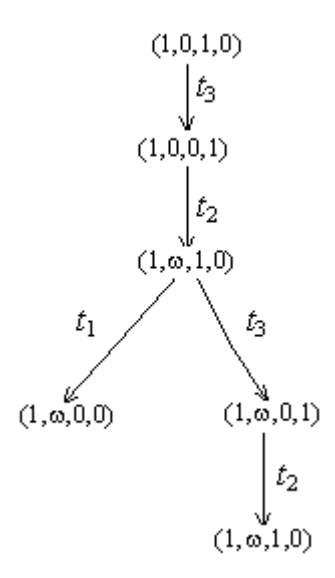

### **Анализ свойств сетей Петри на основе дерева достижимости.**

Анализ безопасности и ограниченности. Сеть Петри ограниченна тогда и только тогда, когда символ отсутствует в ее дереве достижимости.

Присутствие символа  $\omega$  в дереве достижимости  $(\mu[x](p) = \omega$  для некоторой вершины x и позиции p) означает, что для произвольного положительного целого k существует достижимая маркировка со значением в позиции p, большим, чем k (а также бесконечность множества достижимых маркировок). Это, в свою очередь, означает неограниченность позиции p, а следовательно, и самой сети Петри.

Отсутствие символа в дереве достижимости означает, что множество достижимых маркировок конечно. Следовательно, простым перебором можно найти верхнюю границу, как для каждой позиции в отдельности, так и общую верхнюю границу для всех позиций. Последнее означает ограниченность сети Петри. Если граница для всех позиций равна 1, то сеть Петри безопасна.

Анализ сохранения. Так как дерево достижимости конечно, для каждой маркировки можно вычислить сумму начальной маркировки. Если эта сумма одинакова для каждой достижимой маркировки, то сеть Петри является сохраняющей. Если суммы не равны, сеть не является сохраняющей. Если маркировка некоторой позиции совпадает с  $\omega$ , то эта позиция должна был исключена из рассмотрения.

Анализ покрываемости. Задача покрываемости требуется для заданной маркировки  $\mu'$  определить, достижима ли маркировка  $\mu'' \geq \mu'$ . Такая задача решается путѐм простого перебора вершин дерева достижимости. При этом ищется такая вершина х, что  $\mu[x]\geq\mu'$ . Если такой вершины не существует, то маркировка  $\mu'$  не является покрываемой. Если она найдена, то  $\mu[x]$  определяет покрывающую маркировку для  $\mu'$  Если компонента маркировки  $\mu[x]$ , соответствующая некоторой позиции р совпадает с  $\omega$ , то конкретное её значение может быть вычислено. В этом случае на пути от начальной маркировки к покрывающей маркировке имеется повторяющаяся последовательность переходов, запуск которой увеличивает значение

8

маркировки в позиции p. Число таких повторений должно быть таким, чтобы значение маркировки в позиции р превзошло или сравнялось с u'(p).

Анализ живости. Переход t сети Петри является потенциально живым, тогда и только тогда, когда он метит некоторую дугу в дереве достижимости этой сети.

Ограниченность метода дерева достижимости. Как видно из предыдущего, дерево достижимости можно использовать для решения задач безопасности, ограниченности, сохранения и покрываемости. К сожалению, в общем случае его нельзя использовать для решения задач достижимости и активности, эквивалентности. Решение этих задач ограничено существованием символа  $\omega$ . Символ  $\omega$  означает потерю информации: конкретные количества фишек отбрасываются, учитывается только существование их большого числа.

## **2.2 Задание на курсовой проект**

Исходные данные к курсовому проекту оформляются на типовом бланке задания, подписываются руководителем и выдаются каждому студенту в начале семестра.

Варианты заданий (для построения модели систем) приведены ниже:

1. Задача об обедающих философах. Пять философов отдыхают в пансионате. Каждый из философов может или предаваться размышлениям, или обедать, посетив столовую. В столовой находится круглый стол, за которым есть места для каждого из философов, пять тарелок, пять вилок, расположенных между тарелками и блюдо спагетти в центре стола. Каждый философ для того чтобы пообедать берет одновременно две вилки и приступает к трапезе, по завершению которой он кладет вилки на стол и предается размышлениям.

2. Представить задачу 1 об обедающих философах для случая, когда левую и праву вилки берут поочередно.

3. Представить модель задачи 2 для случая, когда за стол приглашают одного из философов, не препятствующему общему поглощению пищи обедающими.

4. Представить модель задачи 3 для случая, когда приглашение к столу необязательные к рассмотрению философом.

5. Построить модель обслуживания процессов в компьютере, который имеет два процессора, магнитный диск и принтер.

6. Построить модель взаимодействия трех процессов, из которых один пишет сообщения в буфер, а другие два обрабатывают сообщения и помещают результат в выходной буфер.

7. Представить модель задачи 6 при ограничениях на размер буферов.

8. Представить модель задачи 7 для произвольного заданного числа пишущих и читающих процессов.

9. Построить модель лифта для четырехэтажного дома. Кнопки вызова находятся на каждом этаже.

10. Представить модель задачи 9 с ограничениями на количество пассажиров.

11. Построить модель сдачи экзамена группой из четырех студентов одному экзаменатору.

12. Построить модель парикмахерской, в которой работает три парикмахера и есть пять сидячих мест для ожидания клиентов.

13. Представить модель задачи 12 для случая когда клиент, которому не досталось место, может или ожидать стоя, или уйти неподстриженным.

14. Построить модель ядерной реакции, при которой из каждого атома, в который попадает нейтрон, выделяется при распаде восемь нейтронов и образуется новый атом.

## **2.3 Объем курсовой работы**

Курсовая работа состоит из пояснительной записки.

Пояснительная записка (ПЗ) оформляется согласно требованиям ЕСКД к текстовым документам и должна содержать:

- титульный лист;
- бланк задания;
- введение;
- основное содержание;
- заключение;
- библиографический список;
- приложение, содержащее текст программы.

# **2.4 Защита курсового проекта**

Курсовой проект подписывается руководителем к защите, если его объем и содержание соответствуют настоящим указаниям. После этого проект отдается на рецензирование одному из преподавателей кафедры.

Защита курсового проекта студентом производится в назначенные сроки перед комиссией. В процессе защиты студент должен кратко доложить результаты каждого из этапов выполненной им работы и ответить на вопросы членов комиссии. Оценка курсового проекта определяется уровнем знаний, обнаруженных в процессе защиты и качеством выполненной работы. В случае неудовлетворительной оценки студенту выдается новое задание на проектирование.

# **3.МЕТОДИЧЕСКИЕ УКАЗАНИЯ К РАБОТЕ НАД ЗАДАНИЕМ 3.1 Основные этапы выполнения работы**

1. Построить модель указанного объекта (сеть Петри).

2. Построить граф достижимых маркировок построенной сети Петри.

3. Реализовать алгоритм выполнения сети Петри и алгоритм построения дерева достижимости на любом языке программирования.

## **3.2 Методические указания к выполнению отдельных этапов работы**

Выполнение курсовой работы включает в себя следующие этапы:

Э1. Ознакомление с заданием, создание, настройка и освоение соответствующих заданию программных средств.

Э2. Изучение сетей Петри, основные понятия.

Э3. Описание инструмента моделирования.

Э4. Построение модели объекта

Э5. Построение графа достижимых маркировок построенной сети Петри.

Э6. Алгоритм выполнения сети Петри и алгоритм построения дерева достижимости на любом языке программирования.

Э6. Оформление пояснительной записки курсовой работы в соответствии с требованиями ГОСТа.

По согласованию с преподавателем некоторые из перечисленных этапов могут быть изменены.

#### **Список литературы Основная литература**

1. Яблонский, С. В. Введение в дискретную математику: учеб. пособие для вузов / С. В. Яблонский. – 5-е изд., стер. – М.: Высш. шк., 2008. – 384 с.: ил.

2. Новиков, Ф. А. Дискретная математика для магистров и бакалавров: учебник для вузов / Ф. А. Новиков. – Москва [и др.] : Питер, 2011. – 299 с. : ил.

#### **Дополнительная литература**

1. Хопкрофт Д. Введение в теорию автоматов, языков и вычислений/ Хопкрофт Д., Мотвани Р., Ульман Дж. – 2-е изд.: Пер. с англ. – М.: Издательский дом "Вильямс", 2002. – 528 с.: ил.

2. Колмогоров, А. Н. Математическая логика: учебное пособие для студентов математических специальностей вузов / А. Н. Колмогоров, А. Г. Драгалин. – 3-е изд., стер. – Москва: КомКнига, 2006. – 238 с.

3. Марченков, С. С. Элементарные рекурсивные функции / С. С. Марченков. – М.: МЦНМО, 2003. – 112 с.

4. Харари Ф. Теория графов / Ф. Харари; пер. с англ. В. П. Козырева; под ред. Г. П. Гаврилова. – М.: Мир, 1973. – 300 с. : ил. – Библиогр. в конце кн. — Указ.: с. 269-286.

#### **Периодические издания**

1. Информационные технологии: теоретический и прикладной научнотехнический журнал. – М.: Новые технологии, 2013. – ISSN 1684-6400.

2. Вестник компьютерных и информационных технологий: научнотехнический и производственный журнал. – М.: Машиностроение. – ISSN 1810- 7206.

3. Автоматизация и современные технологии: ежемесячный межотраслевой научно-технический журнал / РИНКЦЭ. – М.: Машиностроение. – ISSN 0869- 4931.

4. КомпьютерПресс. – М.: Изд-во "КомпьютерПресс", 2013. – ISSN 0868- 6157.

#### **Интернет**-**ресурсы**

1. Электронный читальный зал "БИБЛИОТЕХ": учебники авторов ТулГУ по всем дисциплинам.- Режим доступа: [https://tsutula](https://tsutula/).bibliotech.ru/, по паролю.– Загл. С экрана

2. Единое окно доступа к образовательным ресурсам: портал [Электронный ресурс]. - Режим доступа : http: //window.edu.ru. – Загл. с экрана.

3. ЭБС IPRBooks универсальная базовая коллекция изданий.-Режим доступа: <http://www.iprbookshop.ru/>, по паролю. – Загл. с экрана

4. Научная Электронная Библиотека eLibrary – библиотека электронной периодики, режим доступа: <http://elibrary.ru/> , по паролю. – Загл. с экрана.

5. НЭБ КиберЛенинка научная электронная библиотека открытого доступа, режим доступа <http://cyberleninka.ru/> ,свободный.- Загл. с экрана.